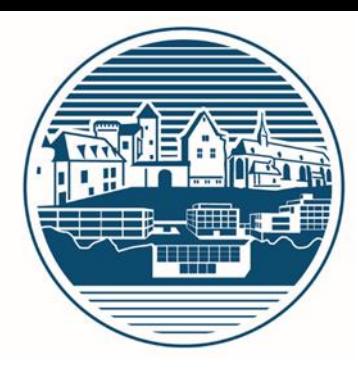

# Einführung der Jahrgangsstufe 11 (Schuljahr 2022/23)

STAATLICHES EIFEL-GYMNASIUM NEUERBURG

### Allgemeine Informationen

**Übersicht**

Stundenpläne, Räumlichkeiten

- Ablauf des Schuljahres
- Fehlstundensystem
- Umwahlmöglichkeiten
- **Methodentraining**
- Weitere Informationen

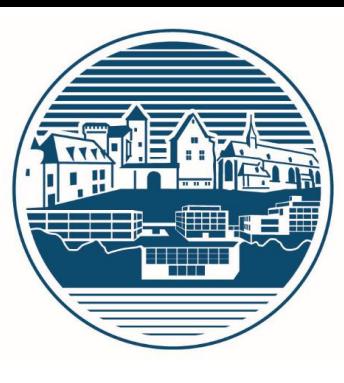

## **Allgemeine Informationen**

#### Stammkursleitungen (eine LK-Schiene)

- Herr Ames (LK Ph)
- Herr Sommer (LK Sp)
- Frau Magnier (LK E2)
- Frau Schmalen (LK M2)
- Herr Kolf (LK B2)

Stundenpläne (am Ende der Veranstaltung)

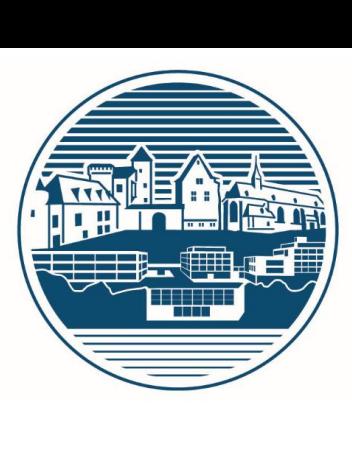

## **Allgemeine Informationen**

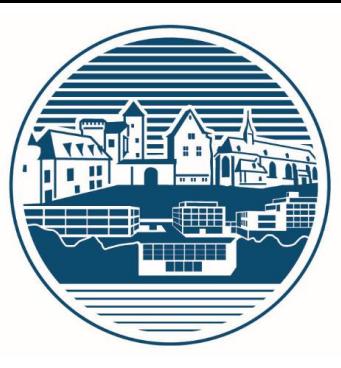

#### **Heute**

- Die ersten beiden Stunden: Einführung
- Ab 3. Stunde Unterricht nach Plan
- Räume auf dem Stundenplan
	- (nicht aktuell; aktuelle Räume im Stundenplan am schwarzen Brett)
- Änderungen oder Vertretungen
	- Auf einem Bildschirm im Atrium
	- Auf der Homepage im Internet

### **Stundenplan**

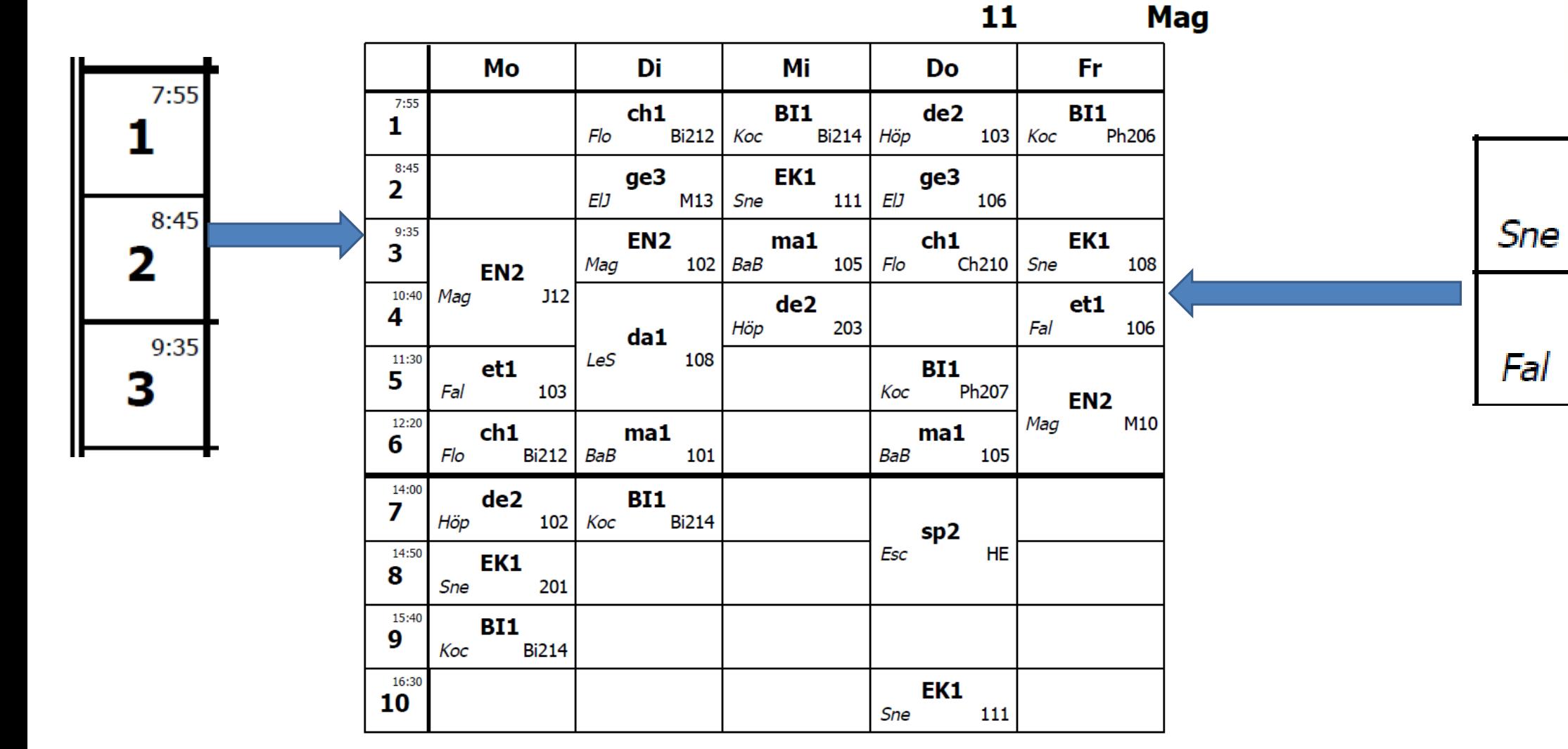

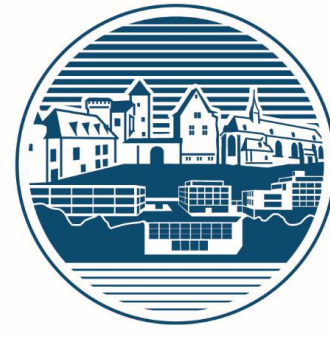

108

106

EK1

et1

#### **Stundenplan**

Unterrichtsbeginn um 7.55 Uhr

Große Pausen jeweils nach der

- 3. Stunde (10.20 10.40 Uhr)
- 6. Stunde (13.05 14.00 Uhr)
- Sonst 5-Minuten-Pausen zwischen den Stunden Ende der 10. Stunde um 17.15 Uhr

Freistunden:

- Atrium
- Zum Arbeiten auch: Bibliothek oder ein leerer Klassenraum

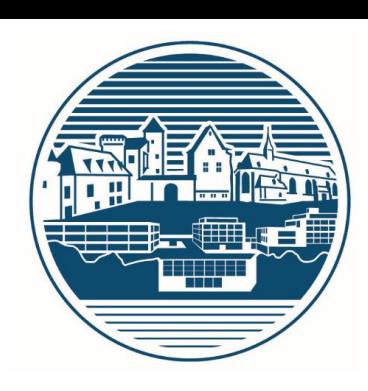

### **Räumlichkeiten**

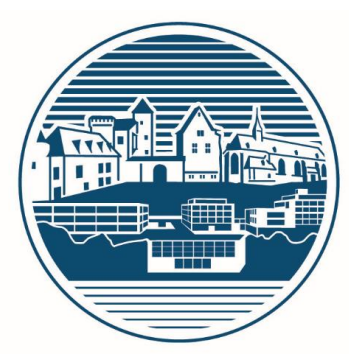

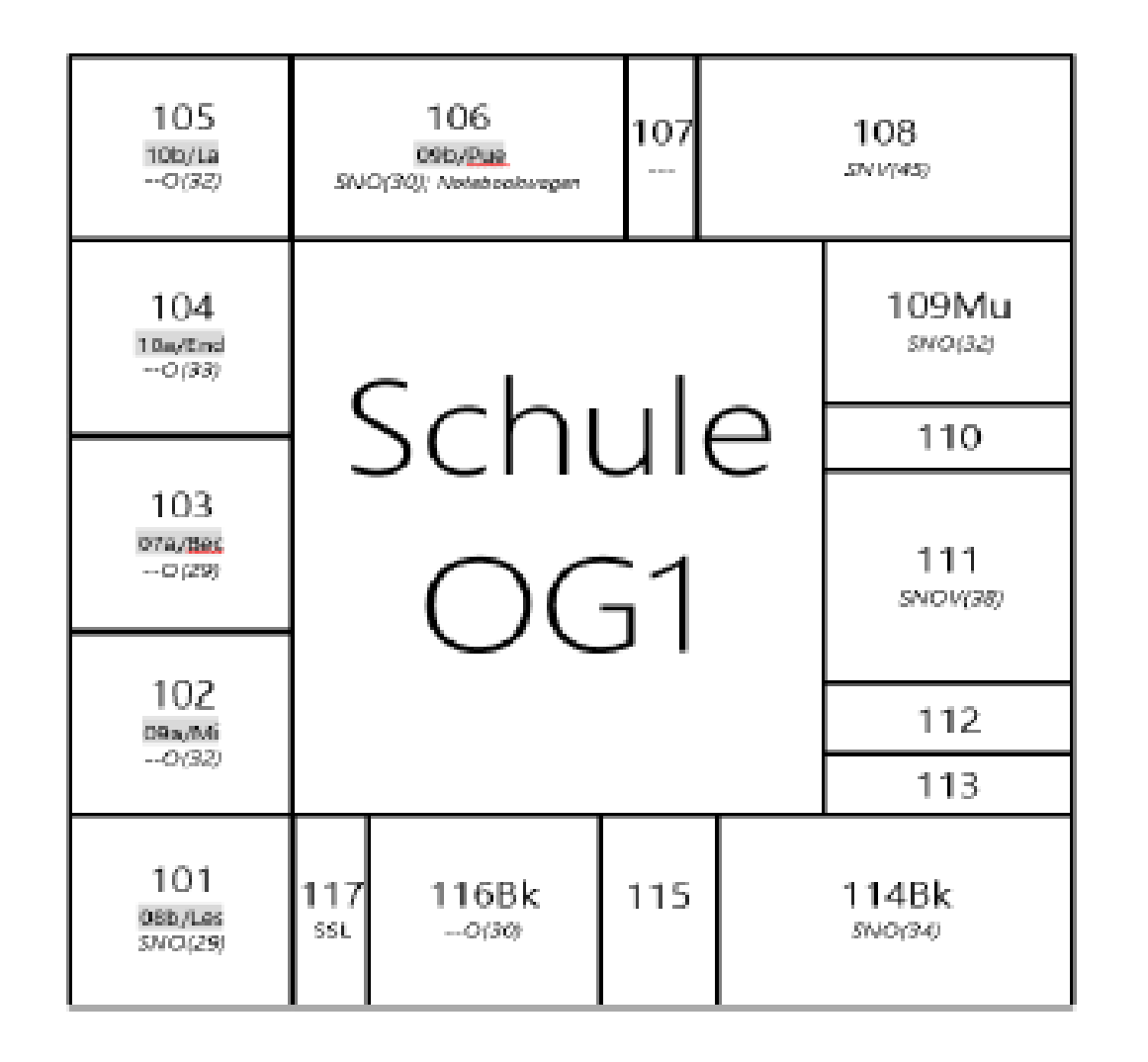

Dreistellige Raumnummern sind Räume im Hauptgebäude (Die erste Ziffer ist das Stockwerk)

## **Räumlichkeiten**

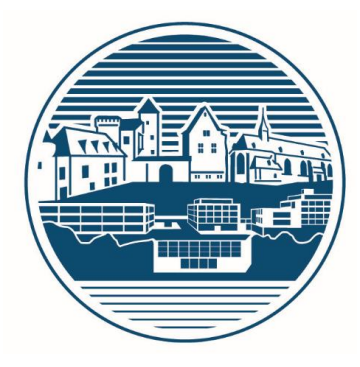

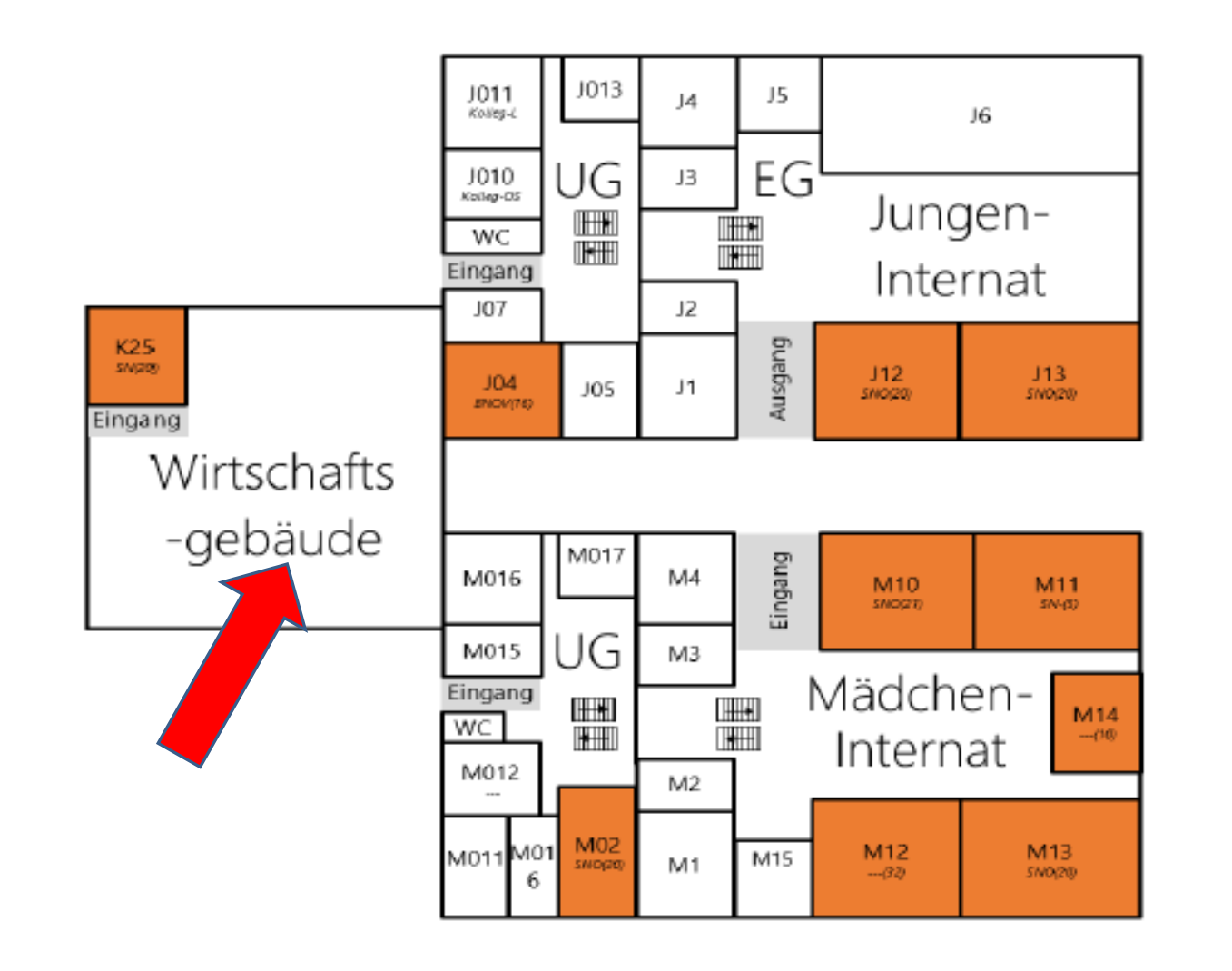

#### Mxx ist ein Raum im Mädcheninternat.

Jxx ist ein Raum im Jungeninternat.

K25 ist der Raum unter dem Speisesaal hier.

## **Ablauf des Schuljahres**

#### Punktesystem

- von 15 Punkten (1+) bis 00 Punkten (6)
- zusätzlich zu den Notenstufen (sehr gut, gut, …)

#### Kursarbeiten (statt Klassenarbeiten)

◦ 11/1

- jeweils nur eine Kursarbeit (erst nach den Herbstferien)
- Die Kursarbeit geht zu 1/3 in die Note ein.
- 11/2
	- Leistungskurse und Liftkurse zwei Kursarbeiten (1/2 der 11/2-Note)
	- Sonstige Grundkurse (bis auf Sport) eine Kursarbeit (1/3 der 11/2 Note)

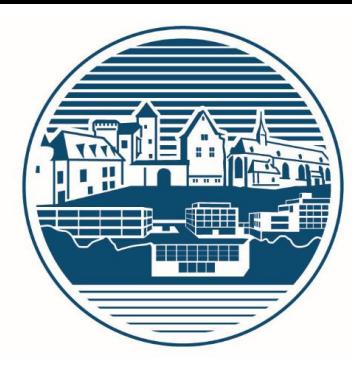

## **Ablauf des Schuljahres**

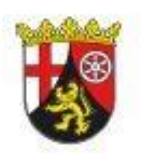

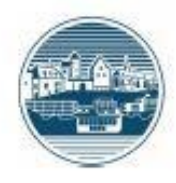

#### **HALBJAHRESZEUGNIS**

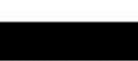

hat im Schuljahr 2018/19 das Halbjahr 11/1 besucht.

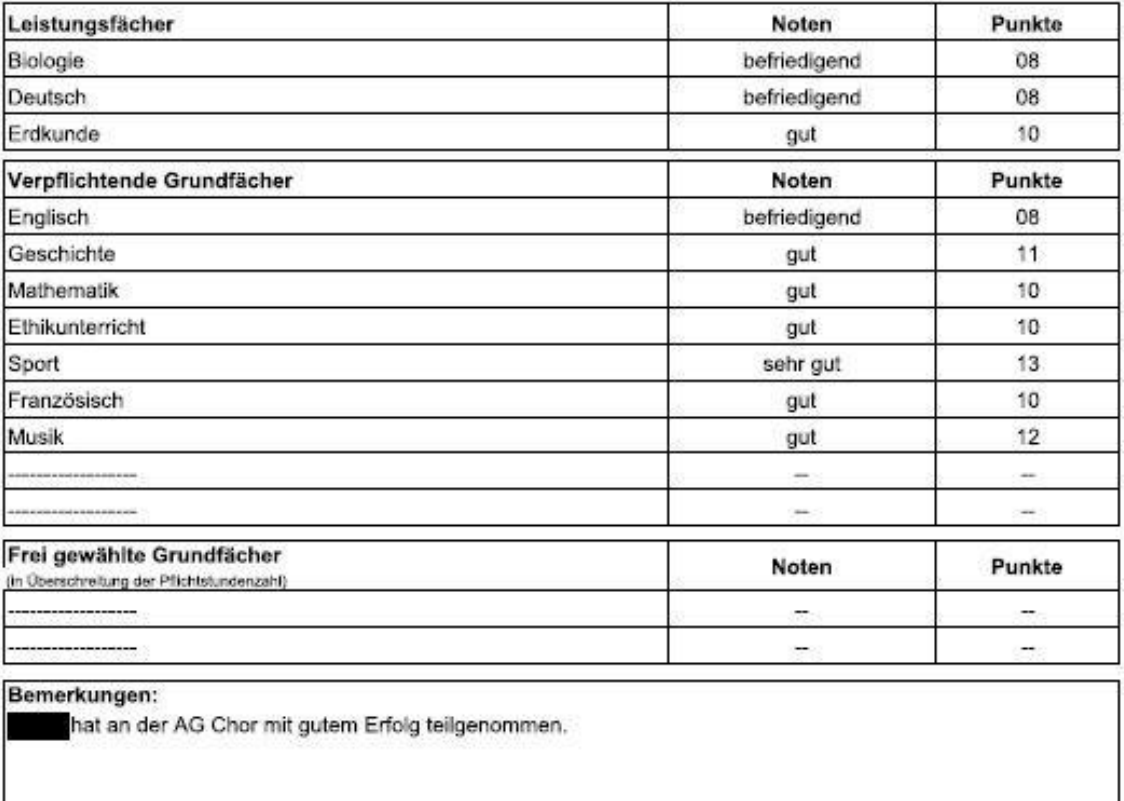

Versäumnisse: Unterrichtsstunden entschuldigt.

#### **Zeugnisse**

◦ Ende 11/1: Halbjahreszeugnis mit Note und Punkten

## **Ablauf des Schuljahres**

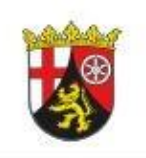

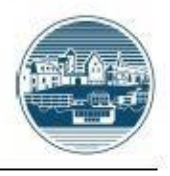

#### **JAHRESZEUGNIS**

#### **Zeugnisse**

- Ende 11/2: Zwei Zeugnisse in einem
	- Jahreszeugnis 11
		- bei dem die Noten aus 11/1 und 11/2 im Verhältnis 1:2 eingehen
		- Entscheidend für die Zulassung zur Jahrgangsstufe 12
	- Halbjahreszeugnis 11/2
	- Nur die Punkte aus 11/2
	- Erstes Halbjahr von vieren, welches in die Abiturqualifikation eingeht

hat im Schuliahr 2018/19 die Jahrgangsstufe 11 besucht.

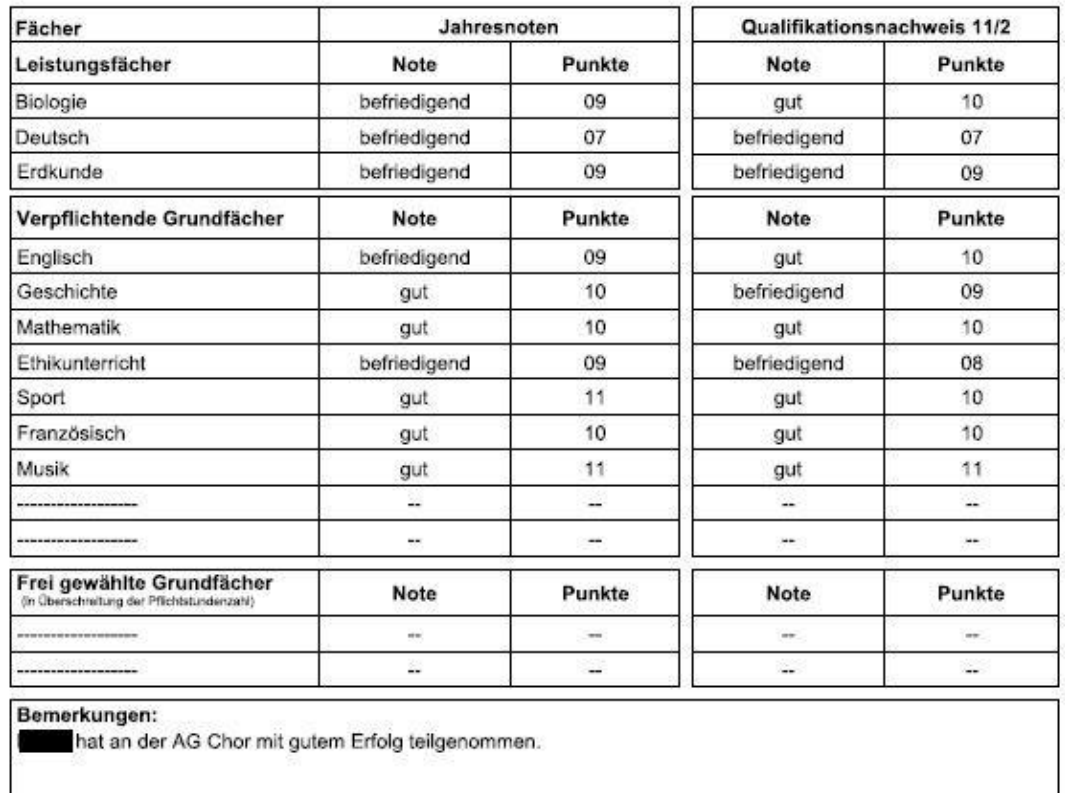

Versäumnisse: Unterrichtsstunden entschuldigt.

Auf Beschluss der Kurslehrerkonferenz vom 24.06.2019 zur Jahrgangsstufe 12 zugelassen

## **Zulassung zur Jahrgangsstufe12**

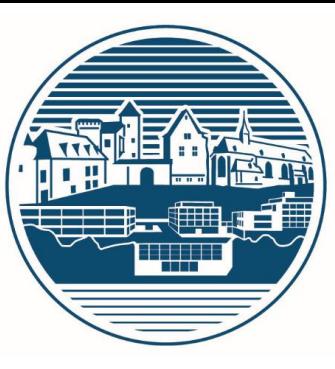

#### Jahreszeugnis 11

- Zulassungsregelungen ähnlich wie in der Mittelstufe, allerdings
	- **Ohne Ausgleich** zugelassen, wenn kein "Mangelhaft" in einem Leistungskurs oder maximal ein "Mangelhaft" in einem Grundkurs.
	- **Ein "Mangelhaft" im Leistungskurs** kann nur durch ein mindestens "Gut" in einem Leistungskurs oder zwei "Befriedigend" in zwei Leistungskursen ausgeglichen werden.
	- **Keine Zulassung**, wenn
		- Mehr als zwei "Mangelhaft"
		- Ein **"Ungenügend"** als **Jahresnote**
		- Ein **"Ungenügend"** in einem **Pflichtkurs im zweiten Halbjahr**

## **Anfang der Abiturqualifikation**

#### Halbjahreszeugnis 11/2

- Punkte zählen für die Abiturqualifikation
- Ein Kurs mit weniger als 05 Punkten ist schon ein Minuskurs
	- $\circ$  04 Punkte, d.h. eine "4-"
		- reicht als "Ausreichend" für die Zulassung zur Stufe 12
		- Ist aber schon ein Minuskurs für die Abiturqualifikation
		- Von denen darf man ins Abitur maximal 7 einbringen.

#### (Genauer auf der Internetseite zur MSS)

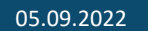

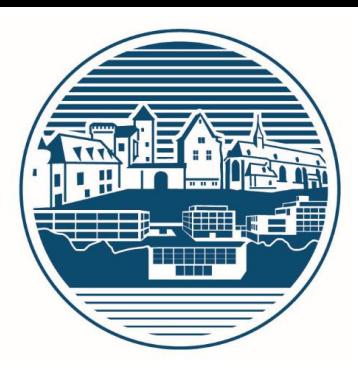

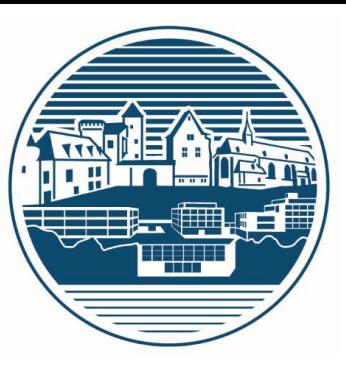

Sehr schnelle Internetleitung

Wlan-Zugang für jede Schülerin und jeden Schüler

Voraussetzung:

- Kostenbeitrag von 20€ pro Jahr
- enthalten dabei ist das Office Paket von Microsoft für mehrere Rechner
- Genauere Information dazu von den Stammkursleitern

Email-Adresse und Passwort fürs Wlan für die an der Schule neuen Schülerinnen und Schüler

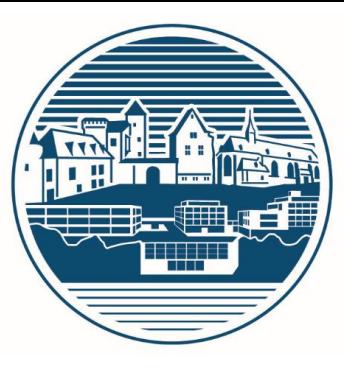

Wlan-Passwort auf dem Voucher

Adresse: vorname.nachname@eifelgymnasium.de

Doppelnamen mit Bindestrich (Anna-Lena), Umlaute mit e (ä->ae, ö->oe, ü->ue)

Start-Passwort für Microsoft: Neuerburg-2022

(muss sofort in ein eigenes geändert werden)

Aufrufen von office.com

"Anmelden"

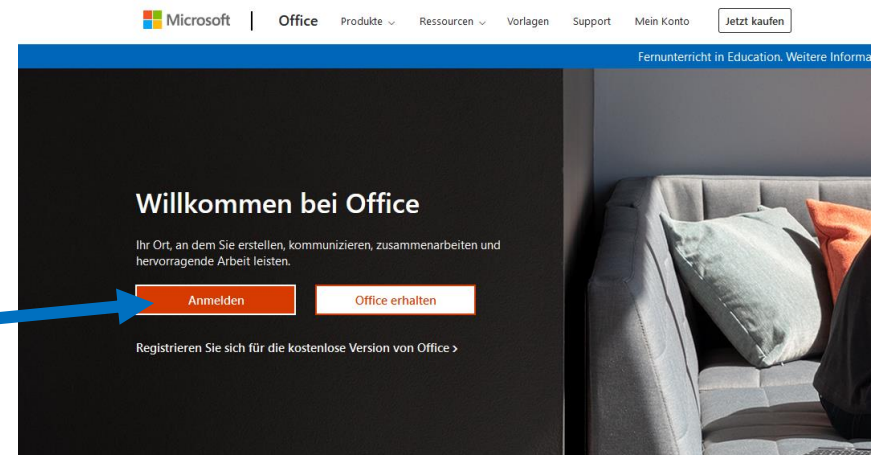

## **Internetzugang und Teams**

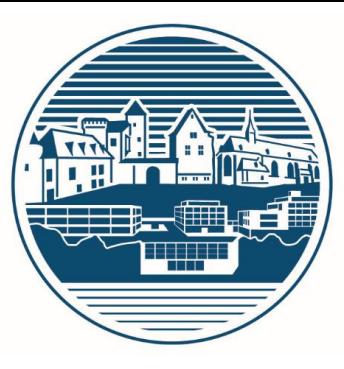

Office installieren

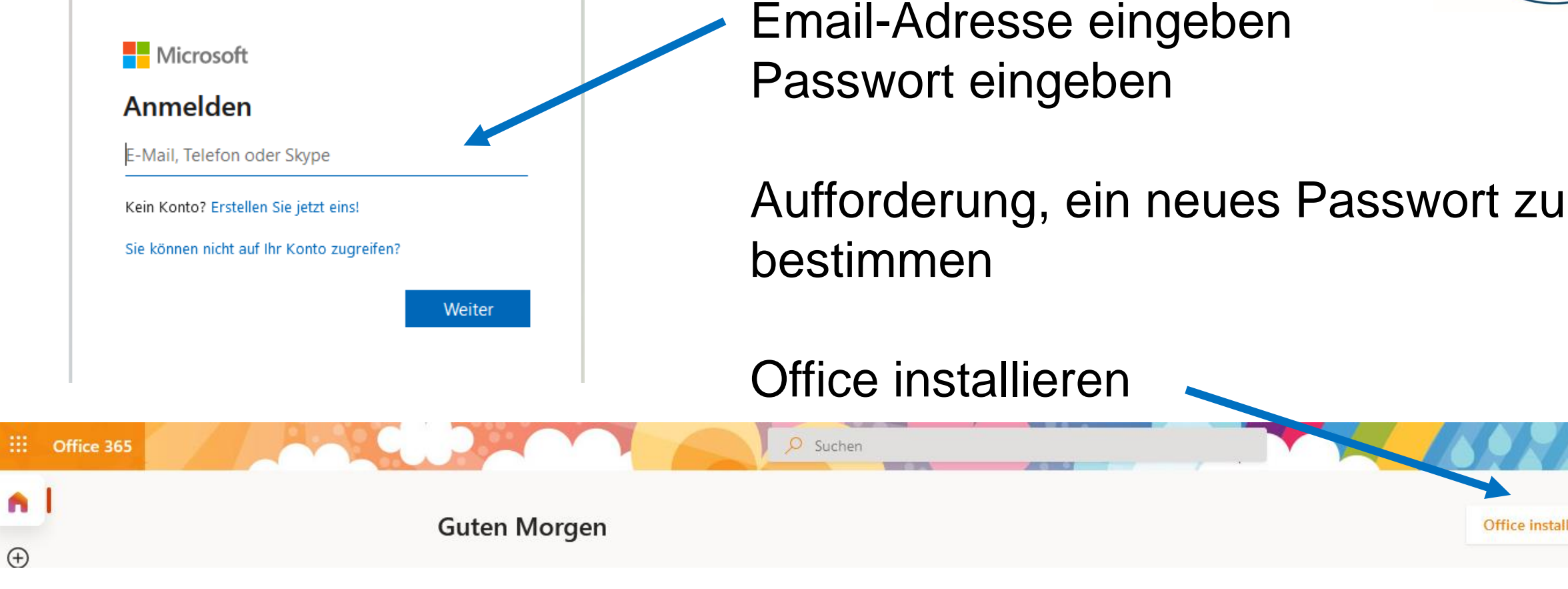

#### Im Paket ist auch Teams, über das wir kommunizieren.

05.09.2022 Einführung der Stufe 11 (KrM)

#### 05.09.2022 Einführung der Stufe 11 (KrM)

## **Fehlstundensystem**

#### Unterrichtsversäumnisse sind z.B.

- Krankheit
- Beurlaubung für Arzttermine o.a.
- Beurlaubung für Führerscheinprüfungen

#### Fehlstundenbogen

- Gültig für ein Halbjahr
- **Immer dabei**
- Beurlaubungen im Voraus damit beantragen
- Sonstige Abwesenheiten, z.B. Krankheiten, in der nächsten Fachstunde bei jedem Fachlehrer entschuldigen lassen

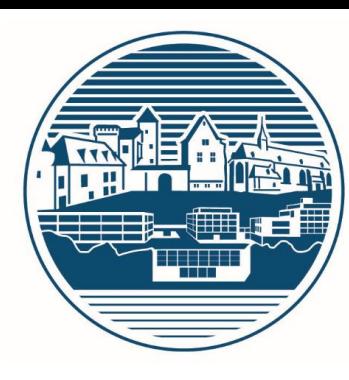

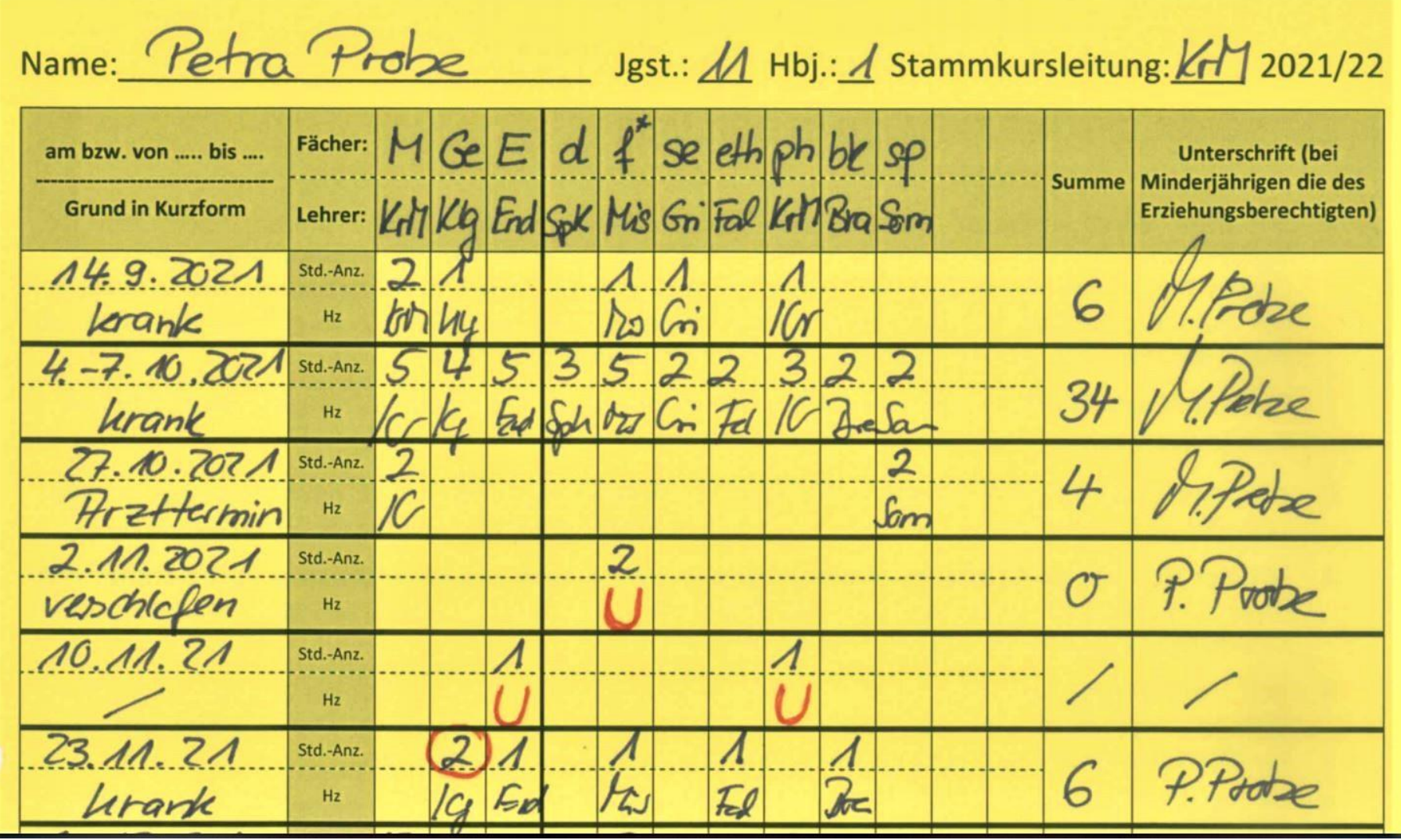

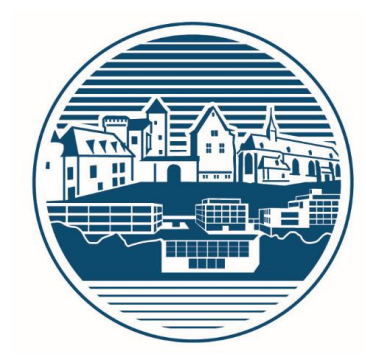

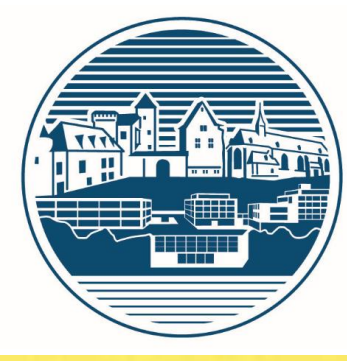

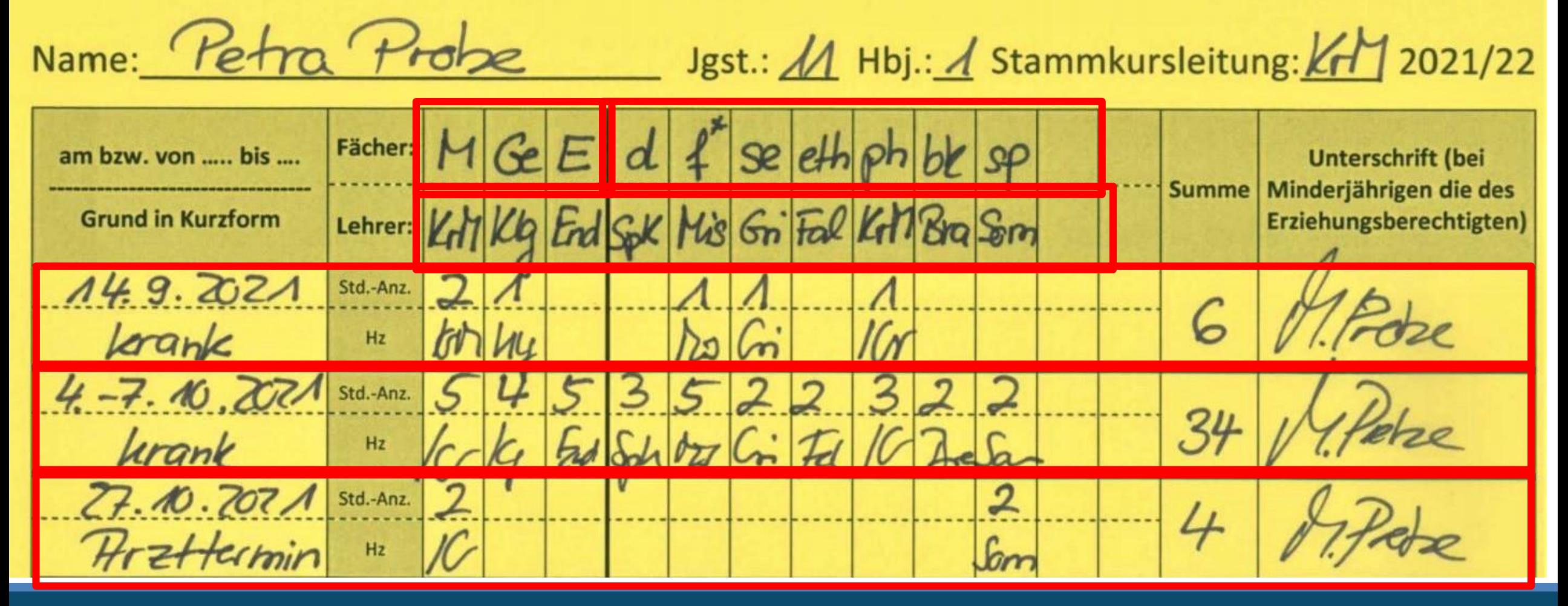

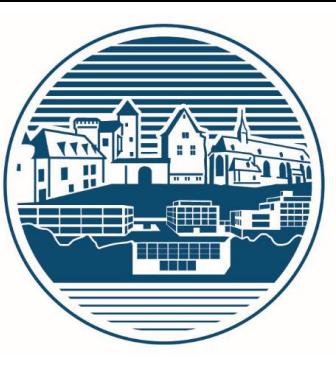

Unentschuldigte Stunden und versäumte Kursarbeiten

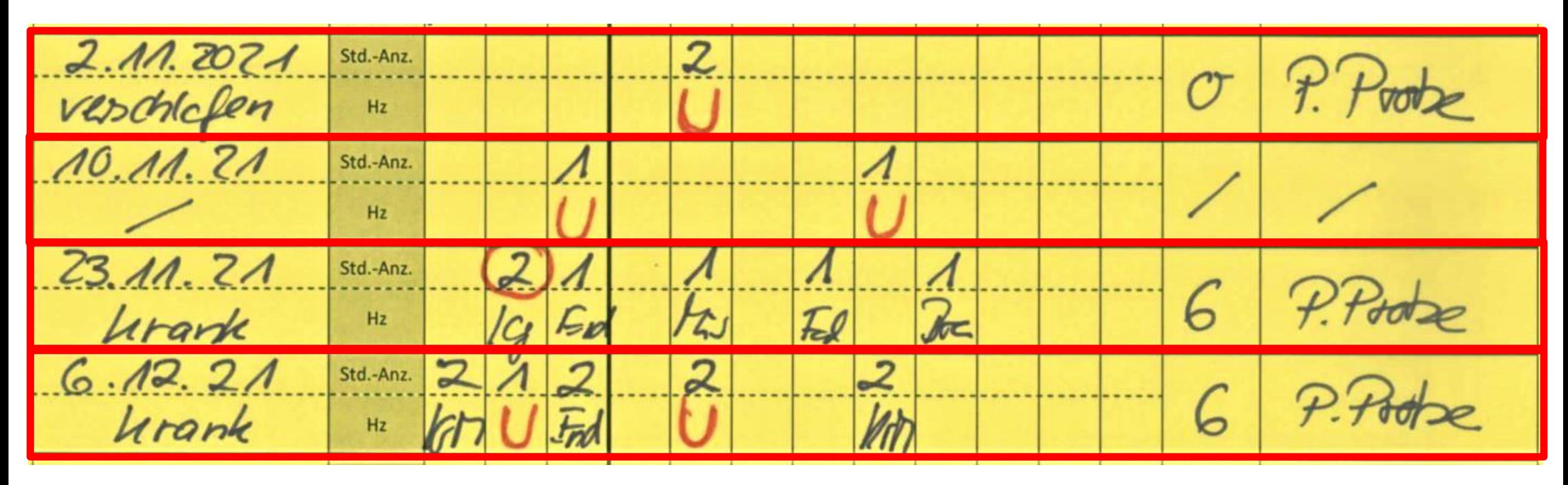

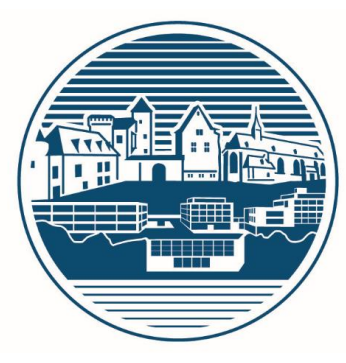

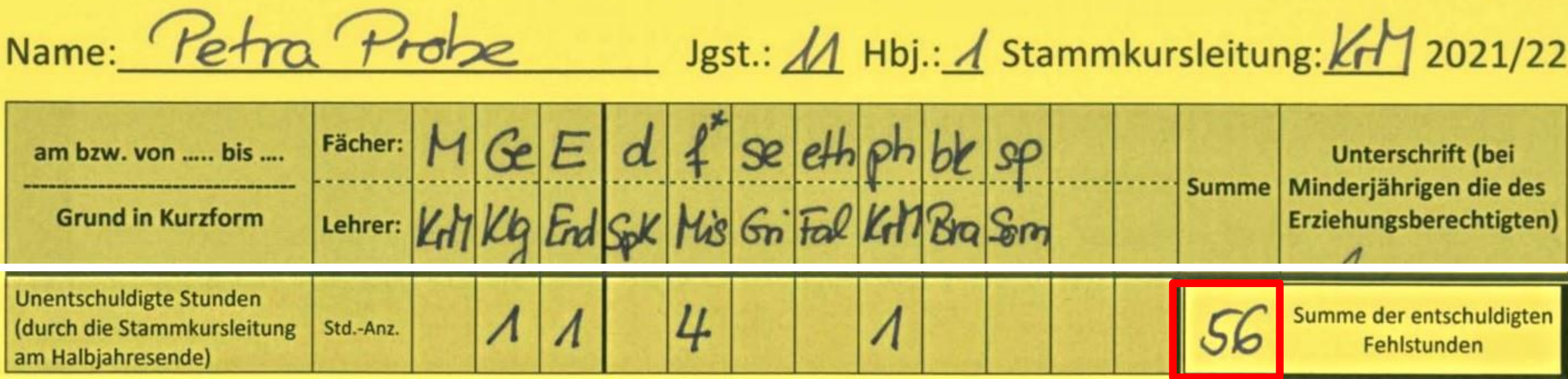

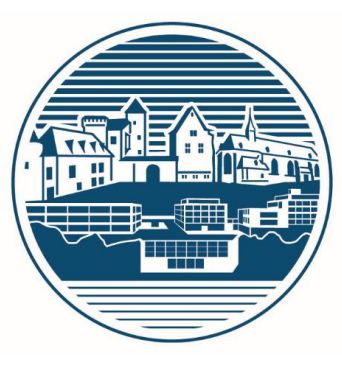

#### Rückseite enthält alle Regeln

- Durchlesen und besprechen mit der Stammkursleitung
- 3. Mit der Vorlage des Entschuldigungsbogens bestätigen die Schülerinnen und Schüler mit ihrer Unterschrift, sich über versäumten Unterrichtsstoff sowie erteilte Hausaufgaben informiert zu haben und diese zeitnah aufzuarbeiten.
- 5. Ist eine Schülerin/ein Schüler verhindert, am Unterricht oder sonstigen verbindlichen Schulveranstaltungen teilzunehmen, so ist die Schule unverzüglich zu benachrichtigen (Anruf (06564/96730) oder Email an die Schule (schule@eifel-gymnasium.de) bis 7.40 Uhr). Bei Erkrankungen oder Abwesenheiten, die länger als drei Tage andauern, ist die Schule spätestens am dritten Tag schriftlich darüber zu informieren [vgl. §37(1) SchO]. In besonderen Fällen kann die zusätzliche Vorlage von ärztlichen Nachweisen eingefordert werden. Ungeachtet dessen gilt Punkt 1.

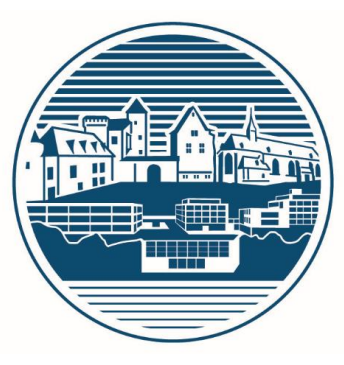

#### Rückseite enthält alle Regeln

◦ Durchlesen und besprechen mit der Stammkursleitung

6. Fehlstunden, für die eine Leistungsüberprüfung angekündigt war, werden nur entschuldigt, wenn zusätzlich zur telefonischen Krankmeldung (bzw. per Email) (siehe Punkt 5) der betroffenen Lehrkraft ein ärztliches Attest unaufgefordert vorgelegt worden ist, sobald die Schülerin/der Schüler die Schule wieder besucht. Andernfalls wird die Leistung mit 00 MSS-Punkten bewertet [vgl. §54(2) SchO]. Ungeachtet dessen gilt Punkt 1.

#### 12. Dieser Fehlstundenbogen ist während der Schulzeit immer mitzuführen.

## **Umwahlmöglichkeiten**

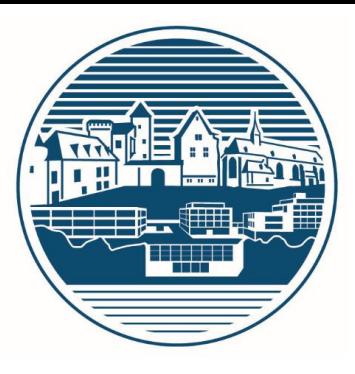

Irrtum in der Fächerwahl?

Möglicher Umwahltermin kurz vor den Herbstferien

#### (Kein Anspruch!)

- Zur mir kommen, Problem erklären und wir gucken, was möglich oder sinnvoll ist.
- Schriftlicher Antrag (Formulare bei mir)
- Tritt nach den Herbstferien in Kraft, wenn realisierbar
- Noch keine Kursarbeiten, aber viel Unterrichtstoff versäumt (rechtzeitig bei Kursteilnehmern erkundigen)

## **Umwahlmöglichkeiten**

#### Umwahl nicht möglich wenn,

- Kombination stundenplantechnisch nicht möglich
- Entstehung einer zu großen Ungleichverteilung bei den Kursen
- Kursgröße schon am oberen Level

#### Vor dem Antrag auf Umwahl:

- Gespräch mit der Fachlehrkraft des Faches, das abgewählt werden soll
- Gespräch mit den Fachlehrkräften des Faches, das neu gewählt werden soll

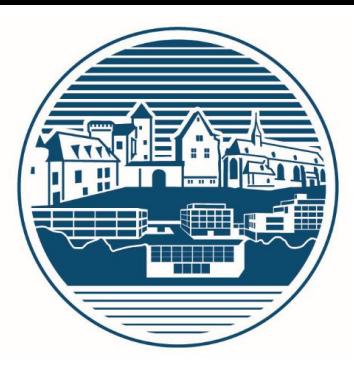

Möchte jemand während der Oberstufe von Religion in Ethik oder umgekehrt wechseln,

- Ist das nur zum Halbjahreswechsel möglich
- Kann er sich in diesem Fach nicht im Abitur prüfen lassen
- Muss er vor dem Wechsel sowohl mit der bisherigen als auch mit der zukünftigen Lehrkraft ein Gespräch führen, bevor er den Antrag bei der MSS-Leitung stellt. (Formular bei mir abholen.)

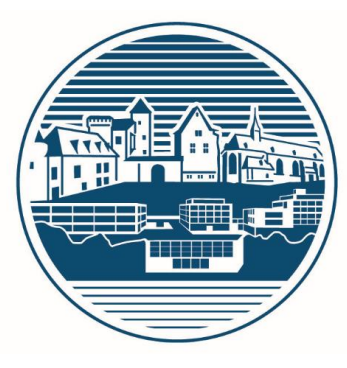

Förderstunden in den Fächern D, E, F und M

Ihr werdet vom Lehrer angesprochen, wenn wir das in einem Fach für euch für sinnvoll erachten

Ihr bemerkt Defizite bei euch und sprecht den entsprechenden Lehrer an

#### Mögliche Gründe:

- Schwache Deutschkenntnisse
- Vorwissen für den Unterricht fehlt
- Anschluss verloren

## **Förderunterricht**

#### Termin

- In Absprache mit dem jeweiligen Lehrer und der entsprechenden Gruppe
- Förderunterricht Deutsch für Nicht-Muttersprachler
	- Sinnvoll für das Mitkommen in der Oberstufe
	- Zeigt Bereitschaft, die Deutschkenntnisse zu verbessern
	- Nachteilsausgleich (zeitlich) bei vielen Kursarbeiten, wenn positive Rückmeldung von den Lehrern

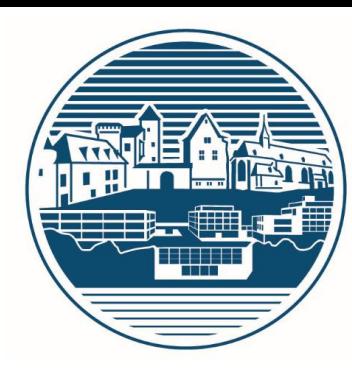

## **Methodentraining**

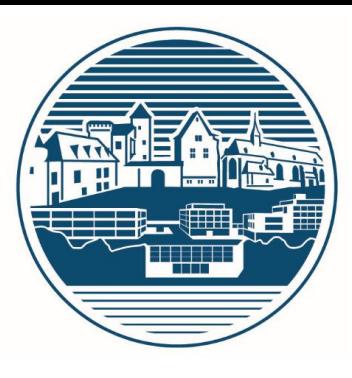

- Genauere Informationen in den Stammkursen
- Geplanter Termin: erste Woche nach den **Herbstferien**
- Schwerpunkt: **Präsentation**
- Ziel Präsentation/Referat
	- in einen eurer Kurse (freie Wahl)
	- innerhalb der Stufe 11
	- vor dem Kurs
	- benotet von der Lehrkraft

## **Weiteres durch die Stammkursleitung**

- Hausordnung
- **Schulvereinbarung**
- Internetzugang
- Schülervertretung, Vertrauenslehrer
- Wandertage, Fahrten und Exkursionen
- Brandschutzübung
- Sonstige schulinterne Regelungen

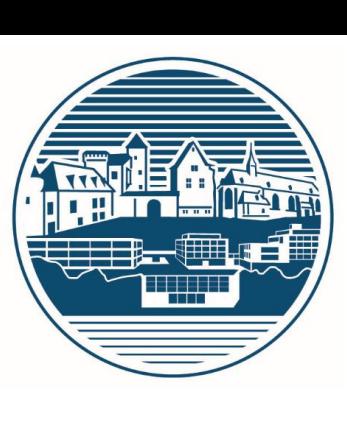

## **Internetlinks**

**Schulhomepage** [http](http://www.eifel-gymnasium.de/seg/sindex.html)://www.eifel-gymnasium.de/seg/sindex.html

#### MSS-Information (statt Heft) https://mss.rlp.de/de/startseite/

Informationen vom Ministerium [http://g](http://gymnasium.bildung-rp.de/gymn-oberstufe-abitur.html)ymnasium.bildung-rp.de/gymn-oberstufe-abitur.html

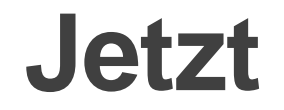

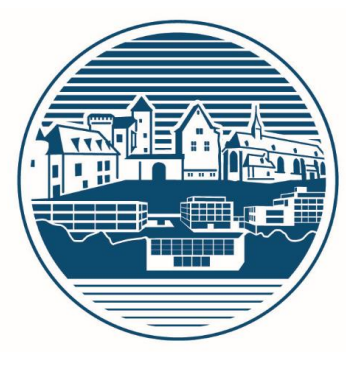

Verteilung der Stundenpläne und der Fehlstundenbögen

- Durch die anwesenden Stammkurslehrerinnen und -lehrer
- Durch mich
- Ggf. noch Zeit mit der Stammkursleitung
- Unterricht nach Plan ab der 3. Stunde
	- 3./4. Stunde in der Stammkursschiene

*Ich stehe jederzeit (wenn nicht gerade im Unterricht) für Fragen zur Verfügung (Raum 007).*

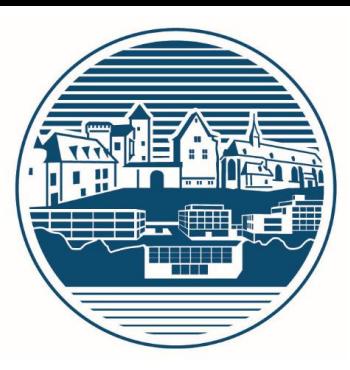

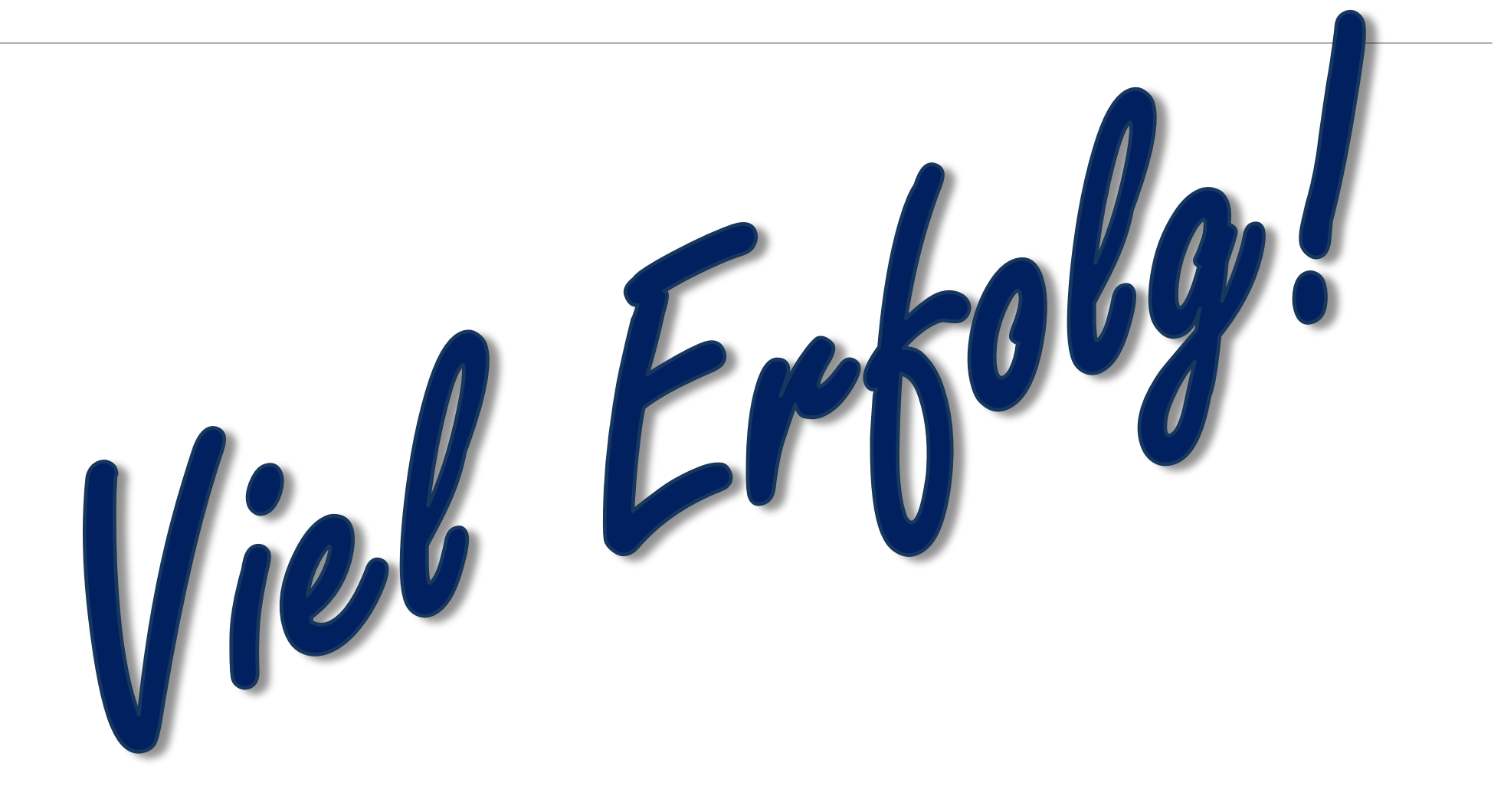

05.09.2022 Einführung der Stufe 11 (KrM)